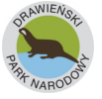

Ortofotomapa, numeryczny model terenu i numeryczny model pokrycia terenu (etap II/II)

# **Ortofotomapa, numeryczny model terenu i numeryczny model pokrycia terenu (etap II/II)**

### **Nazwa zadania:**

*Ortofotomapa, numeryczny model terenu i numeryczny model pokrycia terenu (etap II/II)*

## **Okres sprawozdawczy:**

*I kwartał 2012*

## **Kierownicy zespołu wykonawczego**

*mgr inż. Bogusław Borusiewicz – koordynator zadania ze strony firmy Taxus SI*

*mgr inż. Anna Mahrburg – Kierownik Projektu ze strony firmy GisPro. – podwykonawca zadania.*

## **Sprawozdanie operacyjne**

W ramach tego zadania zostały wykonane następujące prace:

-sporządzenie numerycznego modelu terenu (NMT) oraz numerycznego modelu pokrycia terenu (NMPT) na podstawie danych ze skaningu laserowego (ALS) wykonanego LIDARE-em.

-sporządzenie ortofotomapy na podstawie aktualnych zdjęć lotniczych, numerycznego modelu terenu i numerycznego modelu pokrycia terenu.

#### **Załączniki merytoryczne**

Załącznikami merytorycznymi do zadania są:

Dokumenty:

**Operat techniczny – zasób bazowy** - dokumentacja wykonania skaningu laserowego, numerycznego modelu rzeźby terenu, numerycznego modelu pokrycia terenu oraz ortofotomapy dla Drawieńskiego Parku Narodowego wraz z otuliną.

Pliki:

#### **Przekazane materiały:**

chmura punktów LIDAR z georeferencją PUWG 1992.

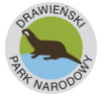

#### **Drawieński Park Narodowy**

Ortofotomapa, numeryczny model terenu i numeryczny model pokrycia terenu (etap II/II)

- numeryczny model terenu w układzie współrzędnych 1992 w formacie ASCII, GRID,
- numeryczny model pokrycia terenu w układzie współrzędnych 1992 w formacie ASCII, GRID,
- dane rastrowe ortofotomapy zapisane w formie zbiorów TIFF z georeferencją, w barwach naturalnych (RGB) oraz podczerwieni (CIR)(nieskompresowane i skompresowane),
- mertyki ortofotomapy oraz dane wektorowe w formacie ESRI shp w układzie współrzędnych 1992.

Dane zostaną przekazane w wersji elektronicznej na 4 dyskach USB.